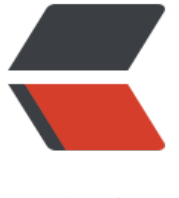

链滴

# CSS 视觉 - [斑马](https://ld246.com)条纹列表

作者:Vanessa

- 原文链接:https://ld246.com/article/1564986603713
- 来源网站: [链滴](https://ld246.com/member/Vanessa)
- 许可协议:[署名-相同方式共享 4.0 国际 \(CC BY-SA 4.0\)](https://ld246.com/article/1564986603713)

2019-08-05

#### **描述**

创建一个背景色交替的条纹列表,这对于区分使用行来展示内容的兄弟节点很有用。

## **HTML**

```
\langleul>
 \langleli>Item 01\langleli>
  <li>Item 02</li>
  <li>Item 03</li>
  <li>Item 04</li>
  <li>Item 05</li>
\langle/ul\rangle
```
## **CSS**

```
li:nth-child(odd) {
  background-color: #eee;
}
```
## **Demo**

```
<iframe height="221" style="width: 100%;" scrolling="no" title="Zebra striped list" src="//co
epen.io/vanessa219/embed/eqevrq/?height=221&theme-id=dark&default-tab=result" frame
order="no" allowtransparency="true" allowfullscreen="true">
  See the Pen <a href='https://codepen.io/vanessa219/pen/eqevrq/'>Zebra striped list</a> b
 Vanesssa
 (<a href='https://codepen.io/vanessa219'>@vanessa219</a>) on <a href='https://codepen.
o'>CodePen</a>.
</iframe>
```
## **说明**

●使用 :nth-child(odd) 或者 :nth-child(even) 伪类,可以基于同一组内兄弟元素所在的位置使用 同的背景色

● 你可以在其他如 div,tr,p,ol 等 HTML 元素中使用他来展现不同的样式

## **浏览器支持**

支持率:**99.9%** 支持情况: https://caniuse.com/#feat=css-sel3

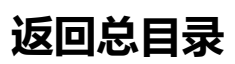

每天 30 秒[系列之 CSS](https://caniuse.com/#feat=css-sel3)